# **EXCEPTIONS IN JAVA Εξαιρέσεις στην Java**

# Τι είναι μια εξαίρεση

#### Έστω το τμήμα κώδικα:

int age = Integer.parseInt(input); Τι θα συμβεί αν ο χρήστης εισάγει μια μη έγκυρη τιμή ηλικίας;

- Έχουμε γράψει κώδικα για να ανοίξουμε ένα αρχείο και το αρχείο αυτό δεν μπορεί να εντοπιστεί
- Μια σύνδεση δικτύου χάνεται ξαφνικά ή η JVM δεν έχει άλλη διαθέσιμη μνήμη.
- Αν δεν χειριστούμε αυτές τις ΕΞΑΙΡΕΣΕΙΣ η εκτέλεση του προγράμματος διακόπτεται με μη φυσιολογικό τρόπο
- **ARRIANE** 5 failure?

# Τι είναι μια εξαίρεση

- Ορισμένα πράγματα μπορεί να εξελιχθούν με λάθος τρόπο κατά τη διάρκεια της εκτέλεσης και δεν μπορούν να ανιχνευθούν κατά τη διάρκεια της μεταγλώττισης
- Ένα άλλο παράδειγμα: απόπειρα <mark>διαίρεσης με το 0</mark>
	- Από την πλευρά του compiler δεν υπάρχει κανένα πρόβλημα με τις αντίστοιχες εντολές και τα προβλήματα θα προκύψουν μόνο κατά την εκτέλεση του προγράμματος
	- Στο σημείο αυτό «ενεργοποιείται ένας συναγερμός» και η Java προσπαθεί να «παράγει μια εξαίρεση» υποδηλώνοντας ότι κάτι αντικανονικό έχει συμβεί.

### Παράδειγμα

public static void main(String[ ] args) {

```
Stack stack = new Stack();
```

```
stack.push("Nick");
stack.push("Bob");
```
}

System.out.println(stack.pop()); System.out.println(stack.pop()); **System.out.println(stack.pop());** System.out.println("This statement will not be printed");

# Ορολογία: Actors and Actions

- **Operation - Λειτουργία** Μια μέθοδος που μπορεί να παράγει (raise) μια εξαίρεση.
- **Invoker**

Μια μέθοδος που καλεί λειτουργίες και χειρίζεται τις εξαιρέσεις που προκύπτουν.

**Exception**

Μια ακριβής και πλήρης περιγραφή ενός αντικανονικού γεγονότος. Πρόκειται για αντικείμενο στη Java.

- **Raise (Παραγωγή Εξαίρεσης)** Αποστολή μιας εξαίρεσης από την operation στον invoker. (Καλείται **throw** στην Java).
- **Handle - Χειρισμός** Η απόκριση του Invoker στην εξαίρεση, καλείται **catch** στη Java.

# Ορισμένοι τύποι εξαιρέσεων

*Arithmetic Exception* πρόβλημα κατά την αποτίμηση αριθμητικής παράστασης, όπως η διαίρεση με το μηδέν

*NullPointerException* κλήση μεθόδου μέσω αναφοράς που έχει τιμή null

*IndexOutOfBoundsException έ*νας δείκτης πίνακα έχει βρεθεί<br>εκτός των ορίων της δομής

*EOFException* εντοπίστηκε σύμβολο τέλους αρχείου

# Εξαιρέσεις

- Ένα πρόγραμμα μπορεί να αντιμετωπίσει μια εξαίρεση με τρεις τρόπους
	- 1. να την αγνοήσει
	- 2. να την χειριστεί στο σημείο που παράγεται
	- 3. να την χειριστεί σε κάποιο άλλο σημείο του προγράμματος

### Κατηγοριοποίηση Εξαιρέσεων Java

- **Unchecked Exceptions** Δεν είναι υποχρεωτικό να χειριστούμε αυτούς τους τύπους εξαιρέσεων.
	- *Runtime exceptions* can be generated by methods or by the JVM itself.
	- **Errors** are generated from deep within the JVM, and often indicate a truly fatal state.

 **Checked Exceptions** Πρέπει είτε να «συλληφθούν» (caught) από μια μέθοδο ή να δηλωθούν στην υπογραφή της

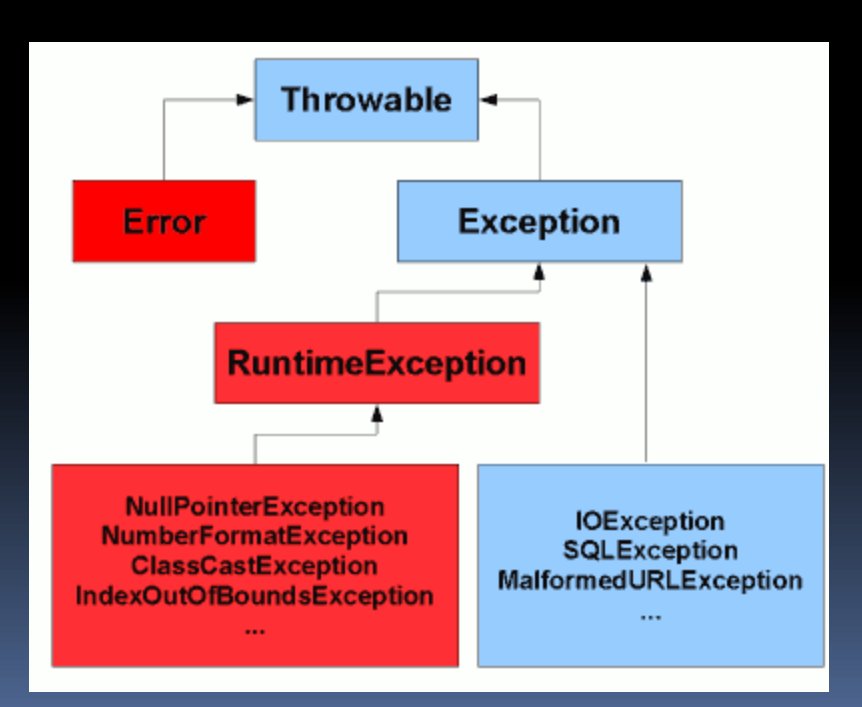

# Keywords for Java Exceptions

#### **throws**

Περιγράφει τις εξαιρέσεις που μπορεί να παραχθούν από μια μέθοδο.

#### **throw**

Παραγωγή μιας εξαίρεσης και προώθηση στον πρώτο διαθέσιμο χειριστή στην στοίβα κλήσεων.

#### **try**

Υποδηλώνει την αρχή ενός block που σχετίζεται με ένα σύνολο<br>χειριστών εξαιρέσεων (μπορεί να παράγει εξαιρέσεις).

#### **catch**

Αν το block που περιλαμβάνεται σε ένα try παράγει μια εξαίρεση του αντίστοιχου τύπου, η ροή του ελέγχου μεταφέρεται εδώ.

#### **finally**

Καλείται όταν τερματίζεται το τμήμα try και μετά από οποιοδήποτε τυχόν χειρισμό στο τμήμα catch.

# Try – catch και finally

- **TRY**: ορίζει το μπλοκ κώδικα που μπορεί να προκαλέσει exception. Το μπλοκ αυτό ονομάζεται guarded region.
- **CATCH**: δηλώνει το είδος εξάιρεσης που χειρίζεται και σε περίπτωση που συμβεί εκτελείται ο κώδικας που περιέχει.
- **FINALLY**: περιέχει κώδικα που εκτελείται πάντα είτε προκλήθηκε εξαίρεση, είτε όχι. Π.χ. κλείσιμο αρχείων, συνδέσεων με ΒΔ, network sockets, κτλ.
- Ένα block catch πρέπει να ακολουθεί ένα try block
- $\blacksquare$  Τα catch blocks προηγούνται του finally block
- Το finally block είναι προαιρετικό

- Ένα try block δε μπορεί να μην ακολουθείτε είτε από ένα catch είτε από ένα finally.
- Δεν βάζουμε κώδικα ανάμεσα στα try, catch και finally blocks.

### Γενική σύνταξη

try { // Protected code or 'guarded region' }

catch (ExceptionType1 e1) { // Catch block } catch (ExceptionType2 e2) { // Catch block } catch (ExceptionType3 e3) { // Catch block }

finally { // The finally block always executes }

### Γενική σύνταξη

**}**

```
public void setProperty(String p_strValue) throws 
  NullPointerException { 
  if (p_strValue == null) { throw new NullPointerException("...");
   }
}
public void myMethod(String text) {
  MyClass oClass = new MyClass();
  try {
       oClass.setProperty(text);
       oClass.doSomeWork();
   } catch (NullPointerException npe) {
   System.err.println("Unable to set property: "+npe.toString());
   } finally {
       oClass.cleanup();
   }
```
### Example

```
public void foo() {
   try { /* marks the start of a try-catch block */
       int a[] = new int[2];
       a[4] = 1;} catch (ArrayIndexOutOfBoundsException e) {
       System.out.println("exception: " + e.getMessage());
      e.printStackTrace();
   }
}
public int[] bar() {
  int a[] = new int[2];
  for (int x = 0; x \le 2; x++) { a[x] = 0; }
```
**return a;}**

### Example

```
public void foo() {
  try { /* marks the start of a try-catch block */
       int a[] = new int[2];
       a[4] = 1; /* causes a runtime exception due to the 
  index */
  } catch (ArrayIndexOutOfBoundsException e) {
       System.out.println("exception: " + e.getMessage());
      e.printStackTrace();
   }
}
/* This code also compiles, but throws an exception at 
  runtime! It is both less obvious and more common (an off-
  by-one-error) */
public int[] bar() {
  int a[] = new int[2];
  for (int x = 0; x \le 2; x++) { a[x] = 0; }
  return a;}
```
Από "The Java Tutorials" http://docs.oracle.com/javase/tutorial/essential/exceptions/advantages.html

Πλεονέκτημα 1: Διαχωρισμός κώδικα χειρισμού σφαλμάτων από «κανονικό» κώδικα (αποφυγή "spaghetti" code)

Έστω το παρακάτω τμήμα κώδικα

**}**

```
readFile {
     open the file;
     determine its size;
     allocate that much memory;
     read the file into memory;
     close the file;
```
Ο κώδικας φαίνεται αρκετά «απλός» και καθαρός αλλά αγνοεί τα παρακάτω πιθανά σφάλματα:

-Τι θα συμβεί αν το αρχείο δεν μπορεί να ανοίξει?

- -Τι θα συμβεί αν το μήκος του αρχείου δεν μπορεί να προσδιοριστεί?
- -Τι θα συμβεί εάν δεν μπορεί να δεσμευθεί η απαραίτητη μνήμη?
- -Τι θα συμβεί εάν η ανάγνωση του αρχείου αποτύχει?
- -Τι θα συμβεί εάν το αρχείο δεν μπορεί να κλείσει?

Θα μπορούσαμε να γράψουμε κώδικα για τον χειρισμό και την αναφορά όλων των πιθανών προβλημάτων ως εξής:

```
errorCodeType readFile { initialize errorCode = 0; 
open the file;<br>
if (the<br>
if (determine the length of the file;<br>
if (gotTheFileLength) {<br>
allocate that much memory;<br>
if (gotEnoughMemory) {<br>
read the file into memory;<br>
if (readTailed) {<br>
errorCode = -1;<br>
}<br>
}<br>
}<br>
}<br>
}<br>
se
}
```
Υπάρχει τόσος κώδικας για τον χειρισμό των σφαλμάτων που οι αρχικές 7 γραμμές κώδικα έχουν «χαθεί»

Ο μηχανισμός των εξαιρέσεων επιτρέπει να διατηρήσουμε ανέπαφη τη λογική του κυρίως κώδικα και να χειριστούμε τα σφάλματα σε άλλο σημείο:

```
readFile {
                   try {
                                     open the file; determine its size; allocate that much memory; read the file into memory; close the file;
 % atch (fileOpenFailed) {<br>doSomething;<br>} catch (sizeDeterminationFailed) {<br>doSomething;<br>} catch (memoryAllocationFailed) {<br>doSomething;<br>} catch (readFailed) {<br>doSomething;<br>} catch (fileCloseFailed) {<br>doSomething;<br>}
```
Πλεονέκτημα 2: «Προώθηση» των σφαλμάτων προς τα πάνω στην στοίβα κλήσεων

Έστω ότι η readFile είναι η 4η μέθοδος στη σειρά σε μια ακολουθία κλήσεων μεθόδων από το κυρίως πρόγραμμα (method1->method2->method3->readFile

Έστω ότι η method1 είναι η μόνη μέθοδος που ενδιαφέρεται για τα σφάλματα που μπορεί να συμβούν στην readFile

Η συμβατική αντιμετώπιση θα ήταν

method1 { errorCodeType error; error = **call method2**; if (error) **doErrorProcessing**; else **proceed**; } errorCodeType **method2** { errorCodeType error; error = call **method3**; if (error) return error; else **proceed**; } errorCodeType **method3** { errorCodeType error; error = call **readFile**; if (error) else **proceed**;

}

Αντιμετώπιση με τον μηχανισμό των exceptions

method1 { try { **call method2**; } catch (exception e) { **doErrorProcessing**; } }

method2 throws exception { call method3; }

method3 throws exception { call readFile;

}

}

```
readFile throws exception {
```
Πλεονέκτημα 3: Κατηγοριοποίηση και Διαφοροποίηση βάσει τύπου των σφαλμάτων

Όλες οι εξαιρέσεις είναι αντικείμενα κλάσεων

Μια μέθοδος μπορεί να γράψει κώδικα για τον χειρισμό μιας συγκεκριμένης κατηγορίας σφαλμάτων

catch (FileNotFoundException e) {

} Χειρισμός μόνο σφαλμάτων που catch (ΙΟException e) {

}

Χειρισμός όλων των I/O σφαλμάτων ανεξαρτήτως του

# Java Exception Hierarchy

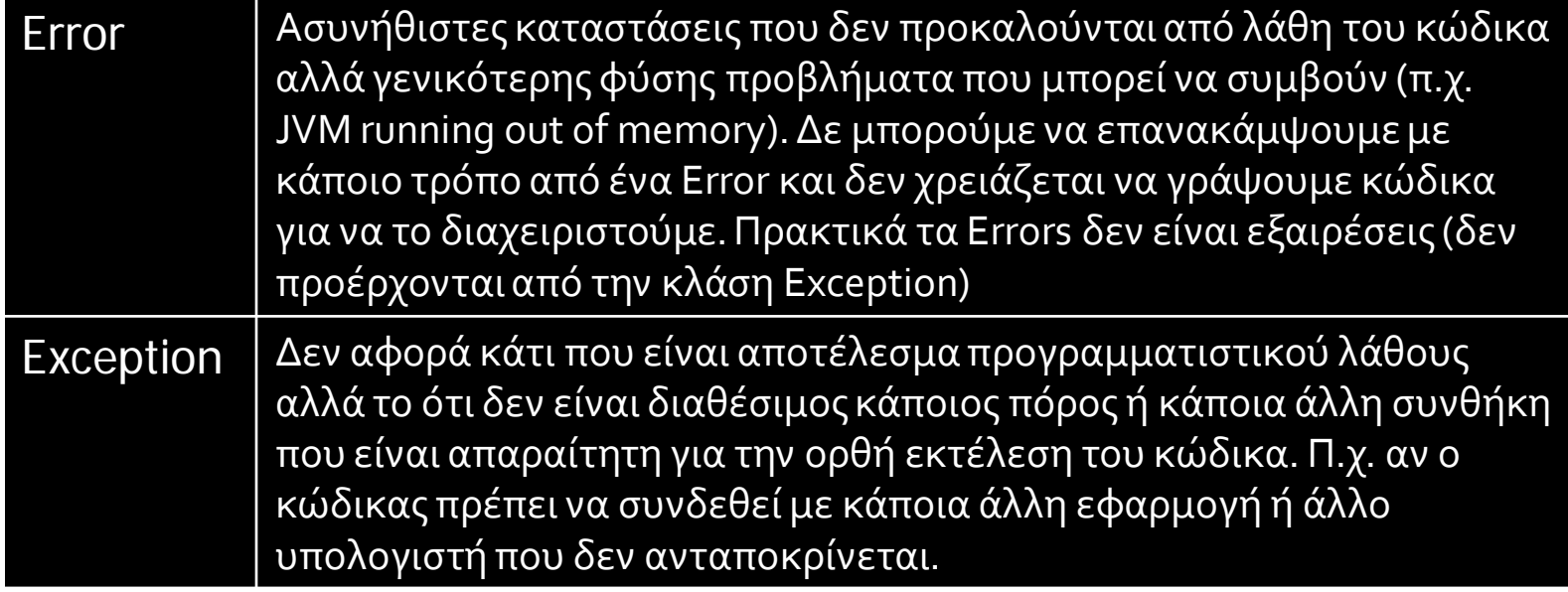

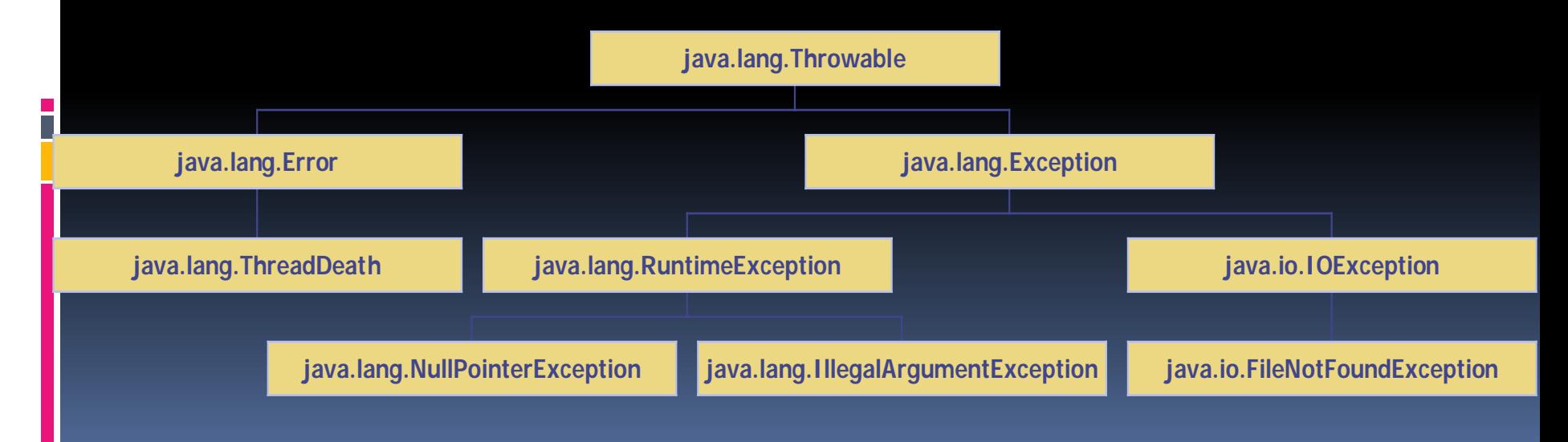

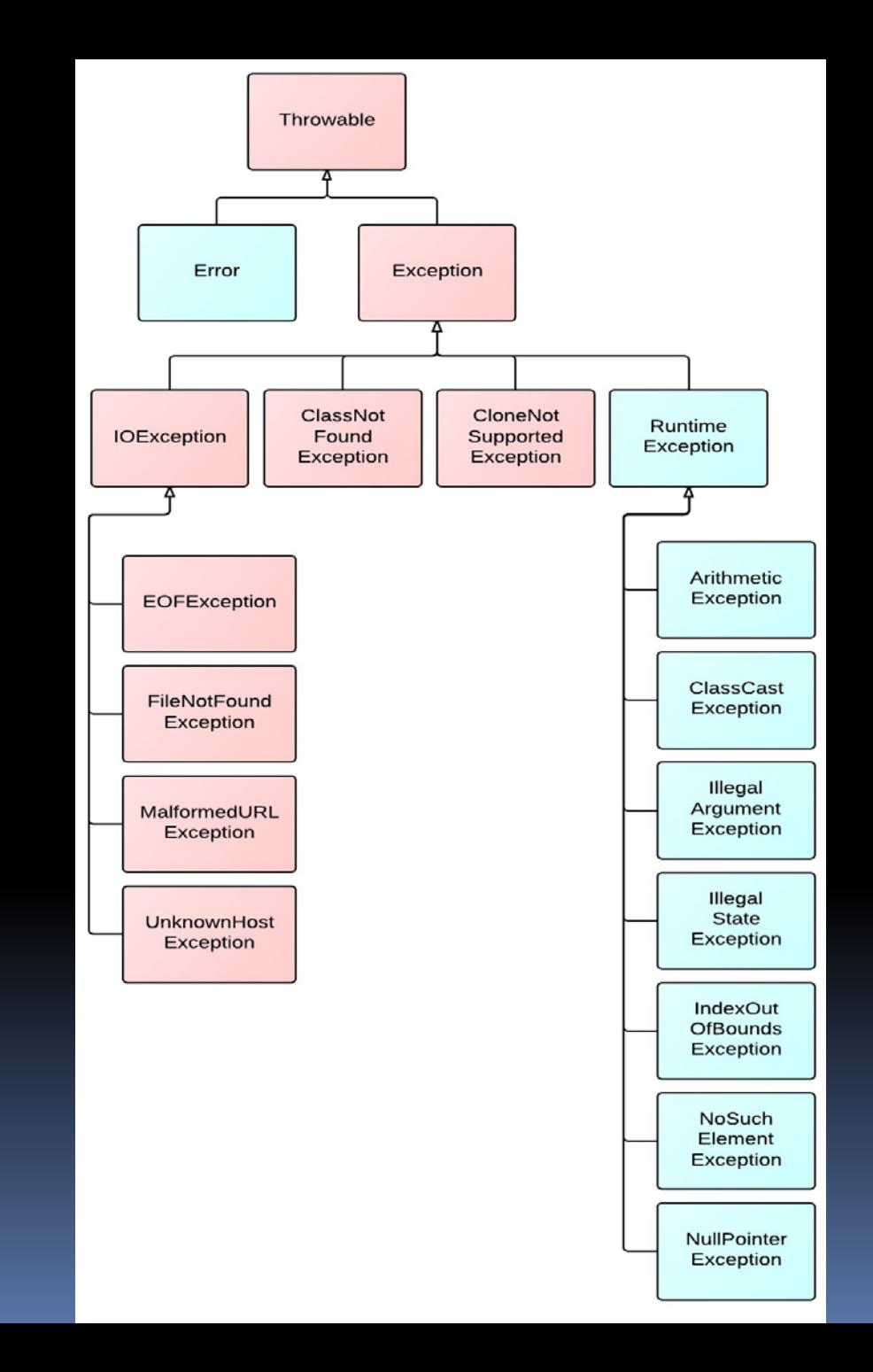

# Δημιουργία δικής σας exception class

```
/* You should extend RuntimeException to create an unchecked 
  exception, or Exception to create a checked exception. */
class MyException extends Exception {
```

```
 /* This is the common constructor. It takes a text 
  argument. */
  public MyException(String p_strMessage) {
    super(p_strMessage);
 }
```

```
 /* A default constructor is also a good idea! */
  public MyException () {
    super();
 }
```